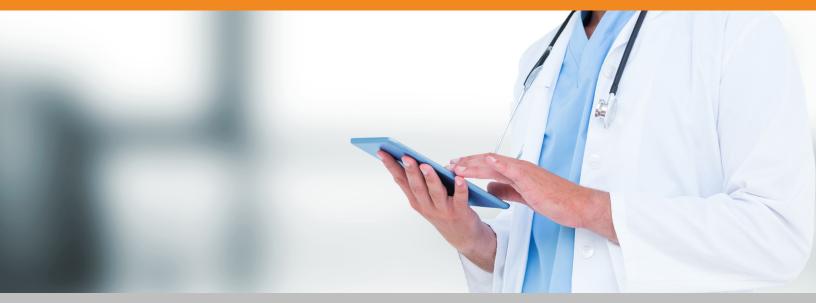

# Harness the power of secure faxing in the cloud

# **Hosted Fax**

# A Better Way to Send & Receive Fax Documents

Stationary fax machines are a thing of the past. Today, you need a faxing solution that's more flexible – one that can meet the demands of an increasingly mobile, all-digital world. Our Hosted Fax solution is the answer. Hosted Fax delivers the functionality you expect from traditional fax machines plus the flexibility, cost advantages and advance capabilities of a modern cloud service.

- No upfront costs for hardware and software
- No extra cost for upgrades or enhancements
- Scales with your company as it grows
- Predictable subscription-based pricing

# Streamlined & Secure

COMPARED TO TRADITIONAL FAX MACHINES

### Boost Information Security

Prevent data loss and privacy breaches by securely routing fax to intended recipients.

• Fax on the Go Send and receive faxes anytime,

anywhere, from any mobile device – laptop, tablet or smartphone.

### Track Chain of Custody

Get a complete audit trail for incoming faxes, including recipient, arrival time and contents. **Eliminate Lost Faxes** 

No more trips to the fax machine only to return emptyhanded because a co-worker picked up your fax.

Speed Response Times Automatically route incoming fax documents to the right departm or individuals for immediate act

#### 🔁 Improve Workflow

Automatically route incoming fa documents to collaboration and workflow applications.

🕒 Flexible Usage Plans

Choose the plan that best meets your business needs, up to 1,000, 5,000 or 10,000 pages per month.

#### Keep Your Fax Numbers If vou've got published fax numbers

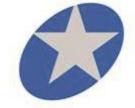

Silver Star

TELECOM

# Secure Faxing As-a-Service

While use of email and messaging have grown, some business, government, academic and non-profit organizations still rely on fax in one way or another. That's in part because their customers are still using it, but it's also because faxing is considered a secure method for confidential communications, especially in regulated industries.

Our Hosted Fax solution improves on faxing's strengths with tightened information security and eliminates its weaknesses, including manual, time-consuming processes for users and day-to-day maintenance of systems for your IT organization.

### ACCESS ENTERPRISE-CLASS FEATURES

- Inbound and outbound service
- Support for 40+ file formats, including PDF, IPEG, DOC and GIF
- Fax number porting or assignment
- Secure server with SSL encryption
- High-availability cloud infrastructure
- O Network diversity and redundancy
- End-to-end quality management
- Support for PCI-DSS or HIPAA

#### CONVENIENTLY SEND & RECEIVE FAXES FROM ANY CONNECTED DEVICE

#### **Via Web Portal**

Send and receive fax documents from your desktop PC or mobile device by logging into our online web-based portal.

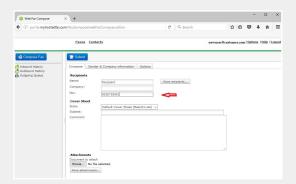

Simply fill in the recipient's information, fax number, subject line and comments to create a cover sheet. Browse files stored on your device to add attachments and click "submit" to send your fax document.

#### Via Email

Send emails, including attachments, as faxed documents from your registered email account.

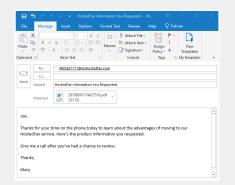

Use any mail client that supports SMTP, including Microsoft Outlook, Outlook Express and Mozilla Thunderbird. Or, use the web interface of your mail service like Office365, Outlook OWA, Gmail, Yahoo, MSN, etc.

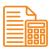

#### Accounting

Route faxed payroll documents to accounting for processing by the first available specialist.

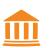

#### Legal

Enable lawyers to securely fax affidavits and filings while at the office, in court, or at a client site.

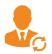

#### **Human Resources**

Ensure privacy of employee data with secure receipt of faxed W-4, I-9 and payroll forms.

## SAMPLE USE CASES FOR HOSTED FAX

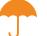

#### Insurance

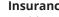

Enable agents to send quotes and claim forms to customers and receive orders and claims via fax.

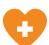

#### **Health Care**

Ensure privacy of test results or patient records by routing them via fax to a lab or recordkeeping.

#### **Real Estate**

While showing properties, agents can receive, annotate and send faxes from their email.

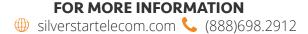